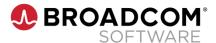

### Workload Automation AE r11.3.6 Warrior Education

Course Code: 06AUT30021

### **Course Description**

In this course, you will gain the knowledge and skills needed to install the different components of Workload Automation AE and configure Embedded Entitlements Manager (EEM) to secure your Workload Automation AE implementation. You will also examine considerations for High Availability deployments, identify implementation best practices, and troubleshoot common issues. By attending this course, you will be able to help your organization successfully deploy Workload Automation AE, which will reduce the cost and complexity of managing your mission critical business application workloads across platforms.

This course was developed by Workload Automation SWAT experts. This is an intense 4-day course targeting experienced users who are looking to ensure resiliency, stability, and improved performance of Workload Automation AE within their enterprise.

## **Delivery Method**

Instructor-Led

### **Duration**

Four Days

### **Course Objectives**

- Install and configure Workload Automation AE
- Configure Embedded Entitlements Manager (EEM) to secure your Workload Automation AE implementation.
- Configure Embedded Entitlements Manager (EEM) to secure your Workload Automation AE implementation.
- Create machine and job definitions, calendars, virtual resources, and forecasts
- Create machine and job definitions, calendars, virtual resources, and forecasts
- Troubleshoot Workload Automation AE
- roles and permissions and create policies for your specific business needs.

### Hands-On

This course includes practical hands-on exercises that enable you to test your new skills and begin to use those skills in a working environment.

### **Prerequisites**

 Workload Automation AE r11.3.6 Foundations 200 (85AUT20021)

For further information, please contact your regional education team:

### **COURSE OUTLINE**

## Module 1: Prepare to Install Workload Automation AE

- Identify Workload Automation AE Basics
- Identify Workload Automation AE Architecture

# Module 2: Single Server and High Availability Options

- Identify the Different Types of Configurations Available, Including HA
- Describe Failover Configuration

# Module 3: Install Workload Control Center (WCC) in HA

- Identify the WCC Prerequisites
- Install a WCC Main Product
- Verify the WCC Installation

## Module 4: Configure Workload Automation AE

- Configure WCC and Workload Automation AE
- Secure Workload Automation AE
- Maintain the Database

#### Module 5: Define Workload

 Define How Workload Automation Uses Communication Technologies

# **Module 6: Implement a Cross-Instance Environment**

Describe the Implementation of Cross-Instances

### **Module 7: Disaster Recovery**

Identify Considerations for Disaster Recovery

# Module 8: Implementing Embedded Entitlements Manager (EEM) Security

- Define the EEM Architecture
- Create Identities
- Manage Policies
- Configure EEM

# Module 9: Embedded Entitlements Manager (EEM) Administration

- Provision User Access to the WA AE Environment
- Set Up EEM Policy Such That It Aligns to Corporate Security Directives for WAAE
- Identify Roles According to Best Practices

#### Module 10: Extended Calendars

- Explain What an Extended Calendar Is
- Create an Extended Calendar
- Use an Extended Calendar

#### **Module 11: Machine Definitions**

- Know the Different Types of Machine Definitions
- Create a Machine Definition
- Set Your localhost Setting

### **Module 12: Virtual Resources**

- Explain the Different Types of Resources
- Create and Use a Resource
- Recognize Resource Contention Issues

### Module 13: Forecasting

- Run a Forecast
- Define Forecast Criteria

#### Module 14: Web Services

- Describe CA WA AE Web Services
- Identify the Types of Services Available

### **Module 15: Job Definition Changes**

- Identify the Changes to Existing Job Attributes
- Identify the New Job Attributes

## Module 16: Work Automation System Agent Architecture

- Identify Workload Automation Agent Architecture
- Identify Plugins, Logs, and Directory Structure

### Module 17: Agent Job Types and Plug-Ins

Identify the Agent Job Types and Plug-Ins

### **Module 18: Migration**

- Explain Relative Differences between the Old and Current Components
- Correct Potential Problems Before They Surface
- Determine the Best Migration Method for Your Needs
- Use the Migration Tools as Part of Your Migration Strategy

# Module 19: Workload Control Center (WCC) Best Practices

Identify Best Practices for WCC

## Module 20: Workload Automation AE Best Practices

Identify Best Practices for Workload Automation AE

## Module 21: Apply Patches and Service Packs

Apply Fixes from Broadcom Support

# Module 22: Troubleshooting Workload Automation AE

- Identify the Different Areas of Possible Failure
- Identify Where to Look for Additional Log Messages
- Explain How to Turn on Additional Debugging

# Module 23: Workload Automation Agent Best Practices and Troubleshooting

- Identify Workload Automation Agent Best Practices
- Troubleshoot Basic Agent Issues

Broadcom, the pulse logo, Connecting everything, and Symantec are among the trademarks of Broadcom.

Copyright © 2021 Broadcom. All Rights Reserved.

The term "Broadcom" refers to Broadcom Inc. and/or its subsidiaries. For more information, please visit www.broadcom.com.

Broadcom reserves the right to make changes without further notice to any products or data herein to improve reliability, function, or design. Information furnished by Broadcom is believed to be accurate and reliable. However, Broadcom does not assume any liability arising out of the application or use of this information, nor the application or use of any product or circuit described herein, neither does it convey any license under its patent rights nor the rights of others.

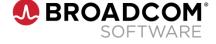